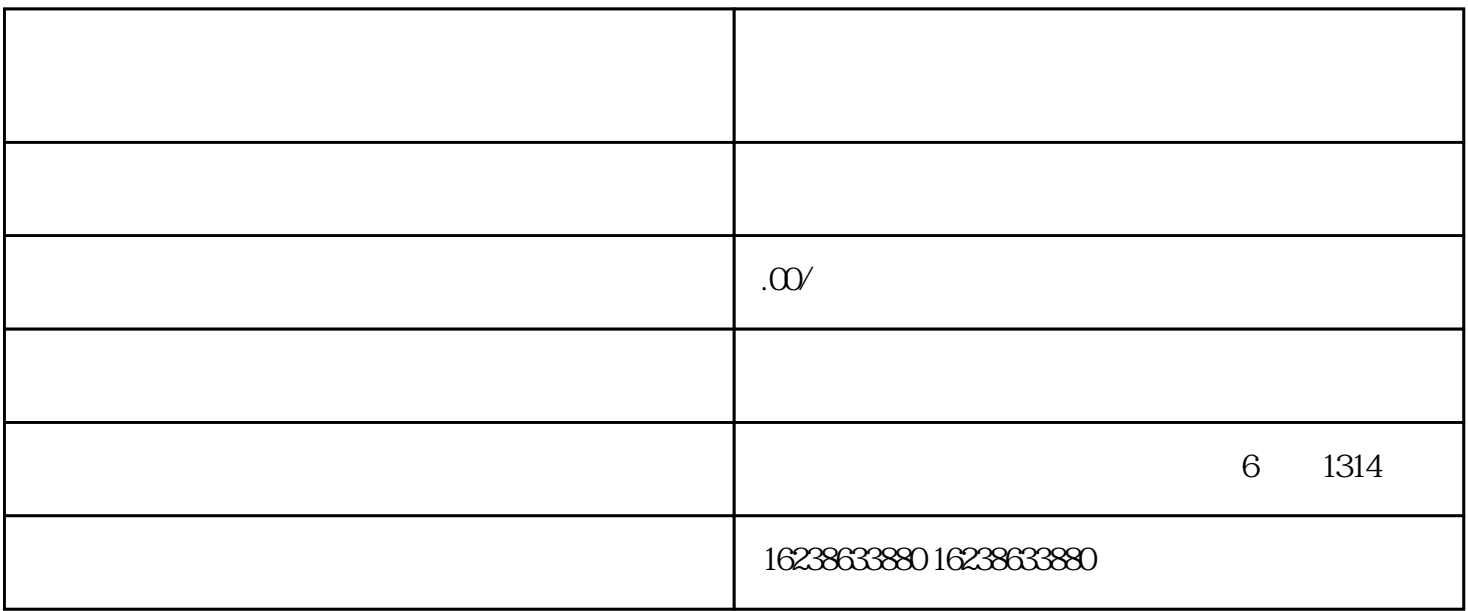

douyin adouyin  $\,$ douyin $\,$  $\alpha$ douyin $\alpha$ douyin , the control of the douyin douyin , and  $\sim$  $\sim$  douyin  $\sim$ 

上架产品是企业推广douyin的前提条件。首先,需要通过shouquan经销商等方式,获取厂家shouquan资质

策划方案是douyin营销的核心,在新手期尤为重要。需要结合企业品牌特点、用户需求等,制定合适的

企业在douyin精选联盟中,需要不断进行监测、分析和调整,确保运营效果最优。监控的指标包括流量

 $\sim$  douyin

douyin